# A Deep Dive Into Black Basta Ransomware

Prepared by: Vlad Pasca, Senior Malware & Threat Analyst

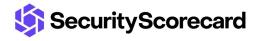

SecurityScorecard.com info@securityscorecard.com

Tower 49
12 E 49th Street
Suite 15-001
New York, NY 10017
1,800,682,1707

## **Table of contents**

| Executive summary                     | 2  |
|---------------------------------------|----|
| Analysis and findings                 | 2  |
| Thread activity – sub_F33DA0 function | 12 |
| Case 1 – File size < 704 bytes        | 17 |
| Case 2 – File size < 4KB              | 18 |
| Case 3 – File size > 4KB              | 19 |
| Indicators of Compromise              | 21 |

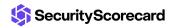

### **Executive summary**

Black Basta ransomware is a recent threat that compiled its first malware samples in February 2022. The ransomware deletes all Volume Shadow Copies, creates a new JPG image set as the Desktop Wallpaper and an ICO file representing the encrypted files. Unlike other ransomware families, the malware doesn't skip files based on their extensions. However, it doesn't encrypt critical folders that would make the system inoperable.

The files are encrypted using the ChaCha20 algorithm, with the key and nonce being encrypted using the RSA public key that is hard-coded in the sample. The malware can fully or partially encrypt a file depending on its size. The extension of the encrypted files is changed to .basta by the ransomware.

## **Analysis and findings**

SHA256: ae7c868713e1d02b4db60128c651eb1e3f6a33c02544cc4cb57c3aa6c6581b6e

The process displays "ENCRYPTION" in the program window using WriteFile:

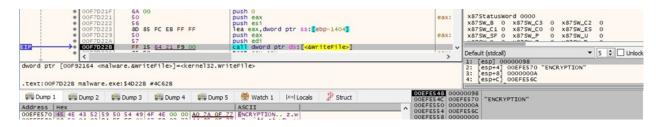

Figure 1

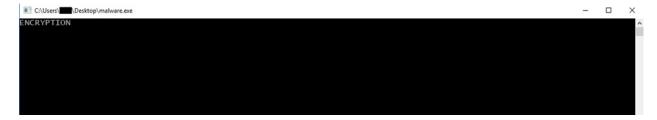

Figure 2

The binary retrieves the process ID via a function call to GetCurrentProcessId:

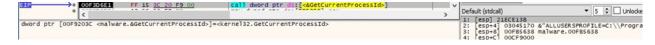

Figure 3

The malicious process detaches itself from its console by calling the FreeConsole API:

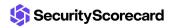

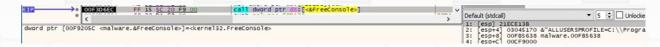

Figure 4

The executable obtains the "COMSPEC" environment variable value, which points to the command line:

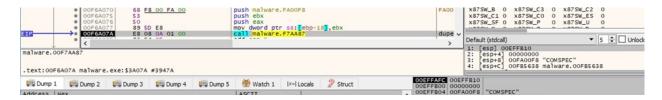

Figure 5

deletes Volume Shadow Copies The ransomware all by running the "C:\Windows\SysNative\vssadmin.exe delete shadows /all /quiet" command, as highlighted below:

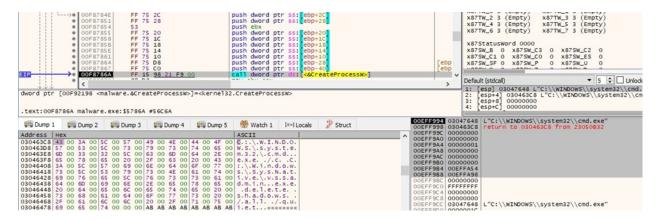

Figure 6

The sample waits until the spawned process finishes using the WaitForSingleObject routine:

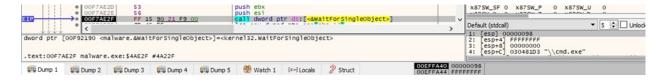

Figure 7

A similar process as above that deletes the Volume Shadow Copies is spawned:

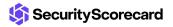

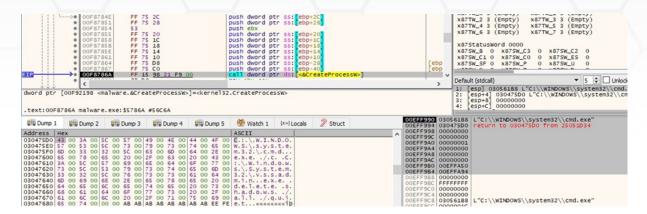

Figure 8

The binary extracts the path of the executable of the current process via a call to GetModuleFileNameW:

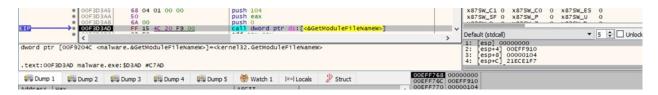

Figure 9

The GetTempPathW API is utilized to retrieve the path of the Temp directory:

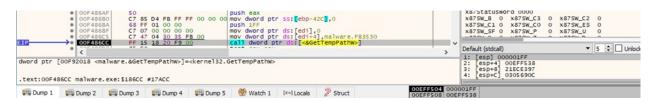

Figure 10

A file called "dlaksjdoiwq.jpg" is created in the Temp directory (0x40 = \_SH\_DENYNO):

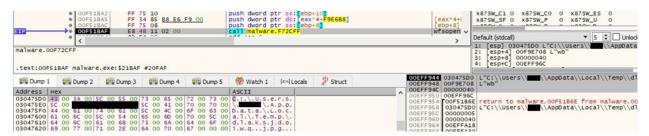

Figure 11

The process moves the file position indicator to the beginning of the file using the fsetpos function:

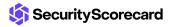

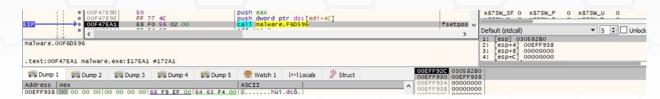

Figure 12

The WriteFile routine is used to populate the JPG file, which contains instructions from the threat actor:

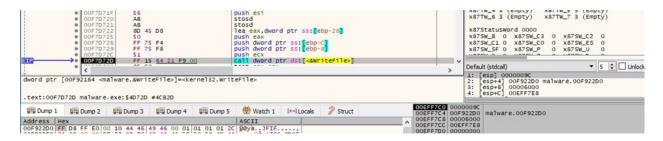

Figure 13

Your network is encrypted by the Black Basta group. Instructions in the file readme.txt

Figure 14

The newly created image is set as the Desktop Wallpaper using SystemParametersInfoW (0x14 = SPI\_SETDESKWALLPAPER, 0x1 = SPIF\_UPDATEINIFILE):

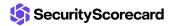

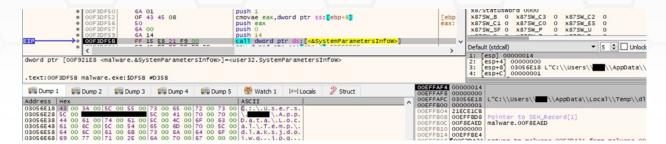

Figure 15

The executable creates an ICO file called "fkdjsadasd.ico" in the Temp directory:

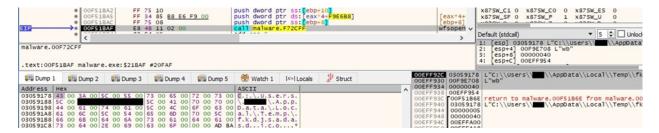

Figure 16

The ransomware writes content to the ICO file, which will represent the icon of the encrypted files:

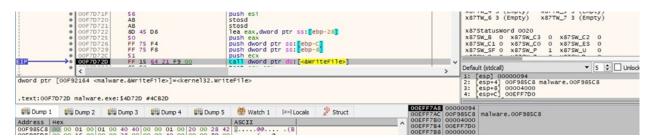

Figure 17

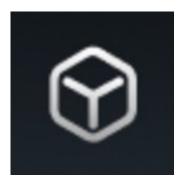

Figure 18

Black Basta ransomware creates the ".basta\DefaultIcon" registry key using RegCreateKeyExW

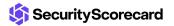

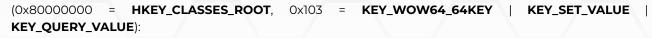

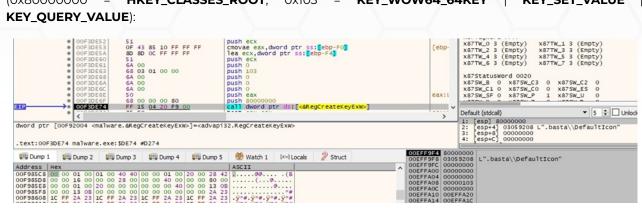

Figure 19

The "(Default)" value of the above key is set to the path of the ICO file:

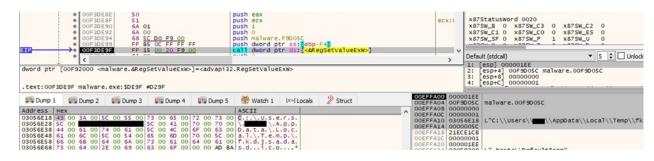

Figure 20

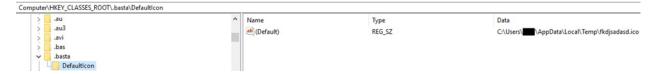

Figure 21

The malicious binary notifies the system that the icon has been changed by calling the SHChangeNotify function (0x08000000 = SHCNE\_ASSOCCHANGED, 0x3000 = SHCNF\_FLUSHNOWAIT):

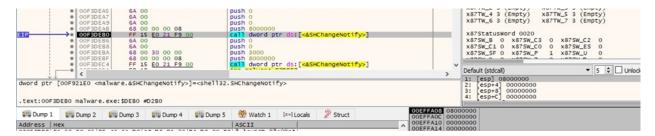

Figure 22

The malware starts scanning for volumes on the system using FindFirstVolumeW:

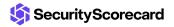

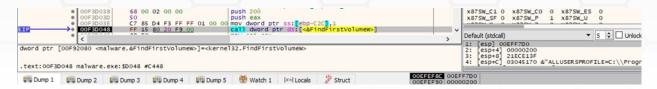

Figure 23

GetVolumePathNamesForVolumeNameW is utilized to obtain the list of drive letters and mounted folder paths for the volume:

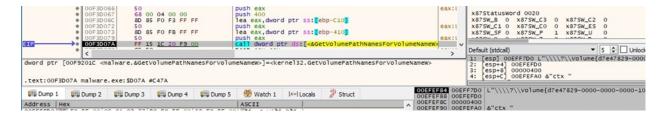

Figure 24

For each drive found, the process performs a call to the GetVolumeInformationW API (see figure 25). As opposed to other ransomware families, Black Basta only targets the mounted volumes and doesn't mount the hidden volumes.

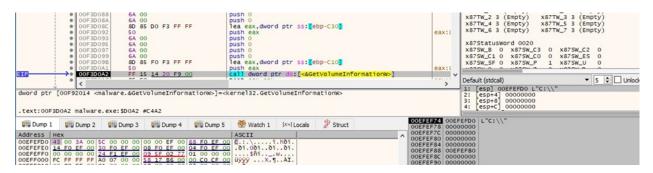

Figure 25

The volume's enumeration continues by calling the FindNextVolumeW routine:

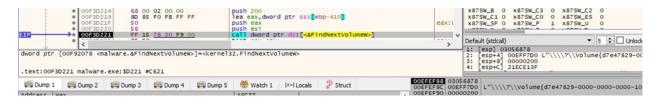

Figure 26

The ransomware extracts a standard set of attribute information from the drives found via a function call to GetFileAttributesExW (0x0 = **GetFileExInfoStandard**):

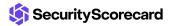

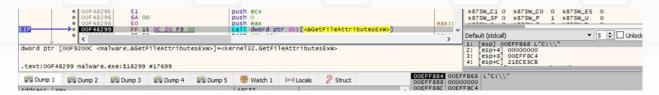

Figure 27

The ransomware creates a ransom note called "readme.txt" in every directory that is traversed, as highlighted in figure 28:

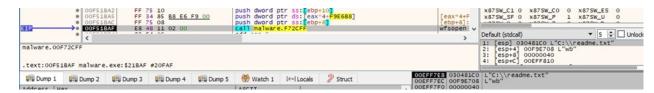

Figure 28

WriteFile is used to populate the ransom note:

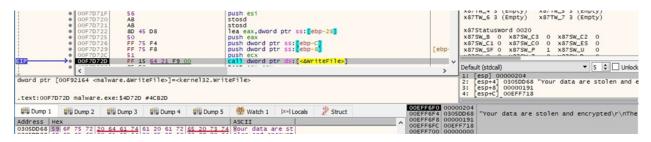

Figure 29

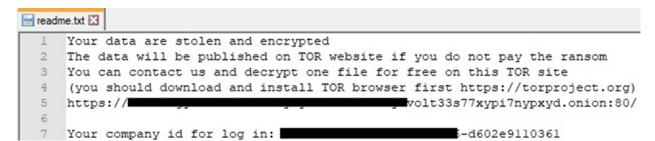

Figure 30

The binary retrieves information about the current system by calling the GetNativeSystemInfo function:

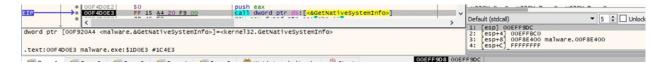

Figure 31

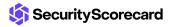

The malware creates multiple threads that will handle the file encryption. The function responsible for encryption is sub\_F33DA0 and not the starting address of the thread:

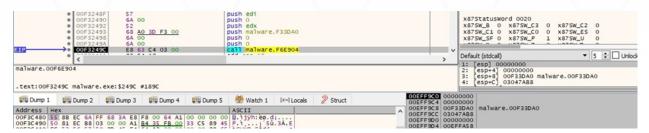

Figure 32

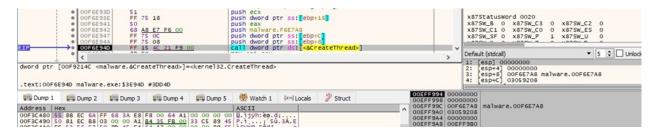

Figure 33

The malicious process starts enumerating the files on the drive using FindFirstFileW:

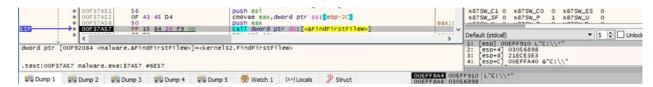

Figure 34

As shown in figure 35, the following files/directories will be skipped:

- \$Recycle.Bin
- Windows
- boot
- readme.txt
- dlaksjdoiwq.jpg
- NTUSER.DAT
- fkdjsadasd.ico

```
text "UTF-16LE", '$Recycle.Bin',0
.rdata:00F9D0A8
.rdata:00F9D0C2
                                 align 4
.rdata:00F9D0C4 aWindows:
                                                          ; DATA XREF: sub_F3BBE0:loc_F3BF441o
.rdata:00F9D0C4
                                 text "UTF-16LE", 'Windows',0
                                                          ; DATA XREF: sub_F3BBE0:loc_F3BF8Bto
.rdata:00F9D0D4 aBoot:
.rdata:00F9D0D4
                                 text "UTF-16LE", 'boot',0
.rdata:00F9D0DE
                                 align 10h
                                                          ; DATA XREF: sub_F3B3D0+3C1o
; sub_F3BBE0:loc_F3BFD51o
.rdata:00F9D0E0 aReadmeTxt:
.rdata:00F9D0E0
                                 text "UTF-16LE", 'readme.txt',0
.rdata:00F9D0E0
.rdata:00F9D0F6
                                 align 4
.rdata:00F9D0F8 aDlaksjdoiwqJpg:
                                                          ; DATA XREF: sub_F3BBE0:loc_F3C01F1o
.rdata:00F9D0F8
                                                           sub_F3DCA0+5C1o
.rdata:00F9D0F8
                                 text "UTF-16LE", 'dlaksjdoiwq.jpg',0
.rdata:00F9D118 aNtuserDat:
                                                          ; DATA XREF: sub F3BBE0:loc F3C069to
.rdata:00F9D118
                                 text "UTF-16LE", 'NTUSER.DAT',0
.rdata:00F9D12E
                                 align 10h
.rdata:00F9D130 aError755
                                 db 'Error 755: ',0
                                                          ; DATA XREF: sub_F3BBE0:loc_F3C29D^o
                                                          ; DATA XREF: sub_F3DB50+5Cto
.rdata:00F9D13C aFkdjsadasdIco:
                                 text "UTF-16LE", 'fkdjsadasd.ico',0
.rdata:00F9D13C
.rdata:00F9D15A
```

Figure 35

The FindNextFileW routine is utilized to continue the files enumeration:

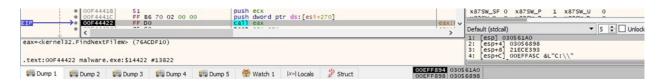

Figure 36

Black Basta ransomware calls the GetFullPathNameW API with a targeted file as a parameter:

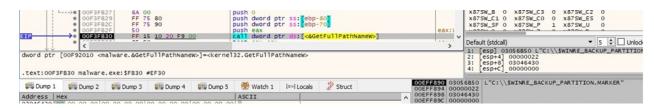

Figure 37

The process obtains a standard set of attribute information for the file via a call to GetFileAttributesExW:

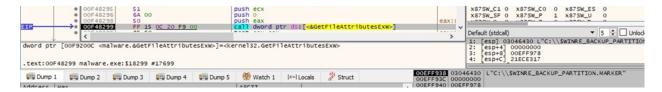

Figure 38

The ransomware has embedded a list of extensions (.exe, .cmd, .bat, and .com) in a section; however, it still encrypts these file extensions.

The executable retrieves the thread identifier of the calling thread using GetCurrentThreadId:

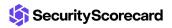

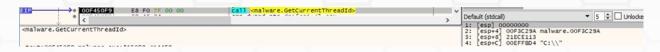

Figure 39

The malicious process blocks the main thread until all encryption threads finish execution (see figure 40).

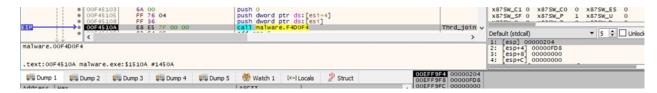

Figure 40

### Thread activity - sub\_F33DA0 function

The GetFileAttributesW API is utilized to retrieve file system attributes for a targeted file:

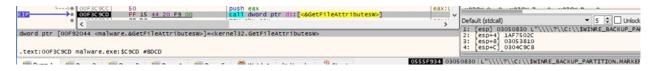

Figure 41

The malicious process opens a file for reading using wfsopen:

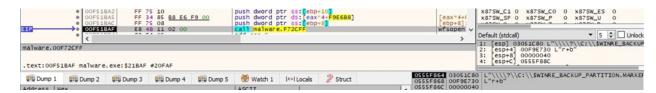

Figure 42

The ransomware moves the file pointer to the position of the last 4 bytes. Whether the file would be encrypted, these would represent the length of the encrypted ChaCha20 key and nonce, as we'll see later on:

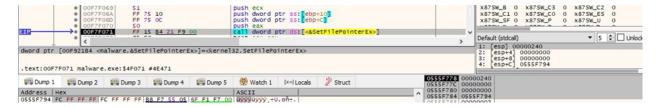

Figure 43

Black Basta ransomware generates 32 random bytes representing the ChaCha20 key and then

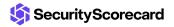

8 bytes representing the nonce using rand\_s:

```
.text:00F3D690
.text:00F3D690 loc_F3D690:
text:00F3D690 lea
                       eax, [ebp+arg_0]
.text:00F3D693 push
                       eax
                        rand s
.text:00F3D694 call
.text:00F3D699 mov
                       al, byte ptr [ebp+arg_0]
.text:00F3D69C add
                       esp, 4
.text:00F3D69F mov
                       [esi+edi], al
.text:00F3D6A2 inc
                       esi
                       esi, 28h ; '('
short loc_F3D690
.text:00F3D6A3 cmp
.text:00F3D6A6 jb
```

Figure 44

| Address  | Hex |    |    |    |    |    |    |    |    |    |    |    |    |    | - 6 | ASCII |                  |
|----------|-----|----|----|----|----|----|----|----|----|----|----|----|----|----|-----|-------|------------------|
| 03051748 | 69  | OD | BC | E1 | 9E | 49 | F7 | 5D | D2 | E9 | DF | 20 | 69 | DC | FB  | AC    | i.¼á.I÷]Òéß iÜû¬ |
| 03051758 | C8  | 04 | 34 | F2 | 54 | 81 | E3 | CO | A7 | AE | E9 | 13 | 59 | BD | 6B  | E3    | È.4òT.ãÁ§®é.Y%kã |
| 03051768 | 15  | 3A | AE | 4B | 18 | 18 | 7A | CE | AB | AB | AB | AB | AB | AB | AB  | AB    | .:@Kzî«««««««    |

Figure 45

The binary implements the RSA algorithm using the Mini-GMP library, which is fully available on Github:

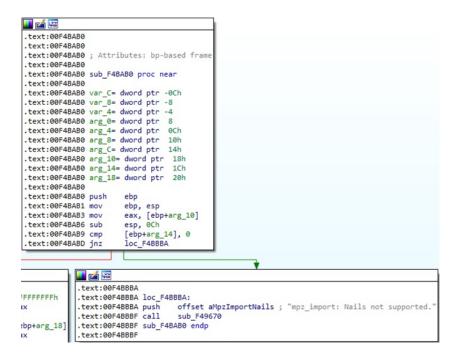

Figure 46

```
text:00F4BDA0
  text:00F4BDA0 push
                           ebp
  text:00F4BDA1 mov
  text:00F4BDA3 sub
                           esp, 60h
 .text:00F4BDA6 xor
.text:00F4BDA8 mov
                           eax, eax
                           [ebp+var_1C], eax
  text:00F4BDAB mov
                           eax, [ebp+arg_8]
  text:00F4BDAE push
                           esi
  text:00F4BDAF mov
                           esi, [ebp+arg_C]
  text:00F4BDB2 push
                          edi
  text:00F4BDB3 mov
                           eax, [eax+4]
  text:00F4BDB6 cdq
                          ecx, eax
eax, [esi+4]
ecx, edx
ecx, edx
  text:00F4BDB7 mov
  text:00F4BDB9 mov
  text:00F4BDBC xor
  text:00F4BDBE sub
  text:00F4BDC0 cda
  text:00F4BDC1 mov
                           edi, eax
  text:00F4BDC3 mov
                           [ebp+var_24], ecx edi, edx
  text:00F4BDC6 xor
                           edi, edx
[ebp+var_18], edi
loc_F4C2B0
  text:00F4BDC8 sub
  text:00F4BDCA mov
 .text:00F4BDCD iz
                           <u></u>
                            .text:00F4C2B0
est
       ecx, ecx
        short loc_F4BE32
                             .text:00F4C2B0 loc F4C2B0:
                             text:00F4C2B0 push
                                                      offset aMpzPowmZeroMod ; "mpz_powm: Zero modulo.
                             text:00F4C2B5 call
                                                      sub_F49670
```

Figure 47

The RSA public key used to encrypt the randomly generated ChaCha20 key and the nonce is presented in the figure below:

Figure 48

The process constructs the initial state of ChaCha20 using the key, the nonce, and some constant values:

```
<u>...</u> 🚄
 text:00F368D0
 .text:00F368D0 ; Attributes: bp-based frame
 text:00F368D0
 text:00F368D0 sub_F368D0 proc near
 text:00F368D0
 text:00F368D0 arg_0= dword ptr
 text:00F368D0 arg_4= dword ptr 0Ch
 text:00F368D0
 text:00F368D0 push
 text:00F368D1 mov
                           ebp, esp
esi
 text:00F368D3 push
                            esi, [ebp+arg_0]
 text:00F368D4 mov
 text:00F368D7 push
                           edi
                            edi, ecx
 text:00F368D8 mov
                           dword ptr [edi], 'apxe'
dword ptr [edi+4], '3 dn'
dword ptr [edi+8], 'yb-2'
dword ptr [edi+0Ch], 'k et
 text:00F368DA mov
 text:00F368E0 mov
 text:00F368E7 mov
 text:00F368EE mov
                           edx, byte ptr [esi+3]
eax, byte ptr [esi+2]
edx, 8
 text:00F368F5 movzx
 text:00F368F9 movzx
 text:00F368FD shl
                           edx, eax
eax, byte ptr [esi+1]
 text:00F36900 or
.text:00F36902 movzx
```

Figure 49

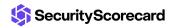

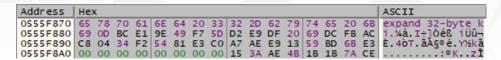

Figure 50

The sample obtains the current position in the targeted file by calling the fgetpos function:

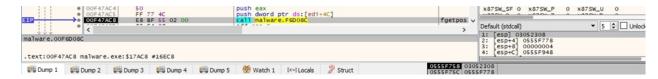

Figure 51

The file content is read by the process via a call to the \_read function:

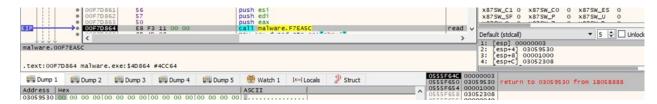

Figure 52

The content is encrypted by the ChaCha20 algorithm 64 bytes at a time:

```
🔟 🚄 🖼
   .text:00F454C7
.text:00F454C7 loc_F454C7:
                                                                                         ecx, [ebp+var_18]
ebx, ecx
edx, [ebp+var_10]
ebx, 10h
    text:00F454C7 add
   .text:00F454CA xor
.text:00F454CC mov
.text:00F454CF rol
.text:00F454D2 add
                                                                                        ebx, 10n
edx, ebx
esi, edx
esi, [ebp+var_14]
esi, 0Ch
ecx, esi
[ebp+var_40], ecx
    text:00F454D4 mov
    text:00F454D6 xor
   .text:00F454D9 rol
.text:00F454DC add
.text:00F454DE mov
.text:00F454E1 xor
                                                                                        ecx, esi

[ebp+var_40], ecx

ecx, ebx

ebx, [ebp+var_34]

ecx, 8

ecx, edx

edx, [ebp+var_4], ecx

ecx, edx

ecx, esi

ecx, 7

[ebp+var_41], ecx

ecx, [ebp+var_20]

ebx, ecx

ebx, 1eh

edx, ebx

esi, [ebp+var_10]

ecx, [ebp+var_10]

ecx, [ebp+var_30]

ex, [ebp+var_30]

ex, [ebp+var_30]

ecx, esi

[ebp+var_31], ecx

ecx, ebx

exx, [ebp+var_38]

ecx, 8

[ebp+var_38], ecx

ecx, ecx, edx
    text:00F454E3 mov
  .text:00F454E3 mov
.text:00F454E6 rol
.text:00F454E9 mov
.text:00F454EC add
.text:00F454EE mov
.text:00F454F1 mov
    text:00F454F4 xor
  .text:00F454F4 xor
.text:00F454F6 rol
.text:00F454F9 mov
.text:00F454FC mov
.text:00F454FF add
.text:00F45502 xor
    text:00F45504 rol
  .text:00F45504 rol
.text:00F45507 add
.text:00F45509 mov
.text:00F4550B xor
.text:00F4550E rol
.text:00F45511 add
  .text:00F45511 add
.text:00F45513 mov
.text:00F45516 xor
.text:00F45518 mov
.text:00F4551B rol
.text:00F4551E mov
                                                                                           [ebp+var_4], ecx
                                                                                        ecx, edx
edx, [ebp+var_8]
edx, edi
[ebp+var_54], ecx
ebx, edx
ecx, esi
esi. [ebp+var_24]
   .text:00F45521 add
   .text:00F45523 mov
 .text:00F45523 mov
.text:00F45526 add
.text:00F45528 mov
.text:00F4552B xor
.text:00F4552D xor
.text:00F4552F mov
```

Figure 53

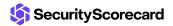

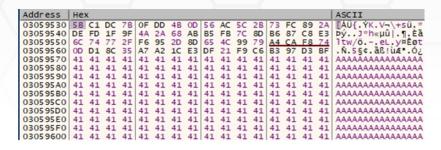

Figure 54

The encrypted data is written back to the file using the WriteFile API:

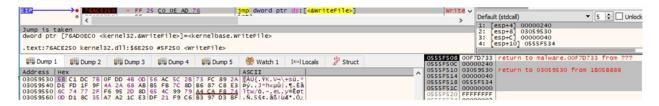

Figure 55

The buffer containing the RSA encrypted ChaCha20 key and nonce is appended to the encrypted file. The length of the encrypted information (0x200 = 512) is added as well:

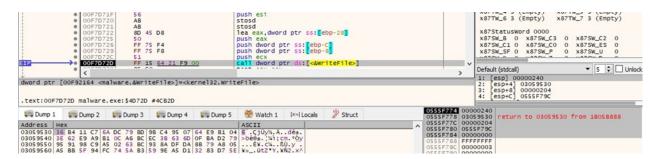

Figure 56

The encrypted file extension is changed to ".basta" using MoveFileW:

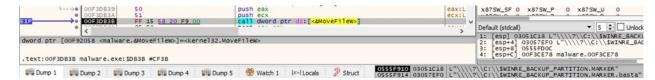

Figure 57

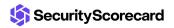

# Case 1 – File size < 704 bytes

In this case, the entire file content is encrypted by the ransomware:

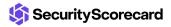

```
SWINRE_BACKUP_PARTITION.MARKER.basta
Offset(h) 00 01 02 03 04 05 06 07 08 09 0A 0B 0C 0D 0E 0F
000000000 5B C1 DC 7B 0F DD 4B 0D 56 AC 5C 2B 73 FC 89 2A MÁÜ{.ÝK.V¬\+süt*
00000010 DE FD 1F 9F 4A 2A 68 AB B5 FB 7C 8D B6 87 C8 E3 Þý.ŸJ*h«µû|.¶‡Èã
00000020 6C 74 77 2F F6 95 2D 8D 65 4C 99 79 A4 CA F8 74 ltw/ö.-.elmyx£øt
00000030 OD D1 8C 35 A7 A2 1C E3 DF 21 F9 C6 B3 97 D3 BF .ь5Sc.ãß!ùÆ3-Ó;
00000040 34 89 77 B5 EA C9 AD 3C A9 FA AB 80 A7 CE 7A E7 4 twuêÉ.<©ú≪€$Îzç
00000050 7E 4F 67 DE 41 36 51 BB DF 43 99 69 7F 15 55 08 ~OgPA6Q»βC™i..U.
00000060 4C D9 8B 2B 77 F8 D9 59 7A A9 70 38 A5 1B 4B 79 LUK+wøUYz©p8¥.Ky
00000070 FD 5D FE 71 56 F3 AF 26 0A 29 50 16 54 52 09 66 ý]pqVó [6.) P.TR.f
00000080 | 1C FE B9 93 BE F5 4B F2 86 92 A0 73 09 D3 49 E1 .p. ***.őKò+' s.ÓIá
00000090 7C 26 BF 7D E6 BA E4 81 10 2D C3 B5 F5 E2 85 2B | [62]&e°ä..-õõâ...+
000000A0 74 36 41 5E 7C EB AF 8A FE FB 80 F1 E8 57 8A 96 t6A^|ë Špû€ñèWŠ-
000000B0 12 15 3F 28 33 60 9F 9D 0E 61 DC 18 7D 77 B4 88 ..?(3`Ÿ..aÜ.}w'
00000000 78 45 8F E6 4B C6 EB 25 8A 74 C2 FE 49 D8 32 A6 xE.æKÆë%ŠtÂþIØ2;
000000D0 46 43 E2 F6 A2 E9 D7 D7 F9 F1 51 D2 6E BE 6B 53 FC&cocexxunQon%kS
000000E0 36 B4 11 C7 6A DC 79 BD 9B C4 95 07 64 E9 B1 04 6'.Cjüysxx.dé±.
000000F0 | 3E 62 E9 A9 B1 0C A6 BC EC 3B 63 6D 0F BA D2 79 | >bé@±. | 41; cm. ° Òy
00000100 95 91 98 C9 A5 02 63 BC 93 8A DF DA 8B 79 A8 05 . "É¥.c4" ŠBÚ«y".
CB AO 8C 3A DE E5 84 6B B9 AB F7 8E ED 65 98 1B E E:på,k2.4÷Žíe~.
00000120
00000130 B0 2A 75 21 C7 AD DA FC 3C 86 11 05 77 06 DE B2
                                                        °*u!Ç.Úü<†..w.Þ*
         31 BA B1 AF 01 BA 50 48 77 6A A0 A9 E2 93 83 AD 1°± . °PHwj @â"f.
00000140
00000150
         53 C3 99 1E EE 11 EO C8 OC 15 24 5E 90 73 22 B7
                                                         SÙ.î.àÈ..$^.s".
          C8 6D 65 09 0A 10 29 E4 E3 E6 8B 6D 85 A0 96 5E Ème...) äãæ m... -^
00000160
         FE DO 35 19 OD 07 D6 06 C1 A2 7D BA 16 2C B5 OD pb5...Ö.Áo}°., u.
00000170
         3C 16 EF 4B F7 E0 02 FF 53 E8 A5 A9 9A 7B 9A 0F
00000180
                                                        <.iKֈ.ÿS襩š{š.
00000190
         49 9D C2 3E 3A 30 5A 7A 72 Al 9C E7 28 69 A5 B0 I.Â>:0Zzr;œc(i¥°
         8A ED 7A EE BC 07 7D AD D2 35 6D DD FC AE C6 8B
000001A0
                                                         Šízî4. }. Ò5mÝü®Æ<
000001B0 D5 C8 92 76 3B 74 89 33 OC 03 D4 56 CD CE F8 D9 ÕE'v;th3..ÔVÍÎøÙ
000001C0 4B 60 30 B2 A9 49 A6 A5 A3 C0 A3 CC EB 39 1A CE K'0º@I¦¥£À£Îë9.Î
000001D0 EC 7F 52 75 9E 1C FC 55 48 95 78 9B B3 5C 7C B6 1.Ruž.üUH•x>3\|¶
000001E0 CE AB 17 06 E6 A7 17 CO 30 D2 55 FD B1 6A A8 4D î«..æ§.ÀoòUý±j"M
000001F0 | 1A D2 67 4C 94 57 CE CC 8A FA 53 D6 E1 09 94 AC | .ògL~wîîšúsöá.~-,
00000200 F8 B1 20 70 E5 23 79 BA 9B 9A F3 6C DE A6 13 89 ø± på#y°>šólÞ¦.%
00000210 63 03 FA 71 C9 BA DD E7 15 88 7E 9D 4B 70 84 CB c.úq£°Ýç.^~.Kp"Ë
00000230 28 36 B1 E1 48 E8 5D 3E 34 93 BB 8E 87 B3 80 16 (6±áHè]>4"»Ž‡°€.
00000240 06 5B 66 8B 95 8F 71 47 9C 16 54 92 FA 78 15 11 .[f<.qGc.T'ux..
00000250 09 10 9B C8 53 57 BB 34 D5 64 92 94 1D 92 96 35 ... ESW 40d'".'-5
00000260 CD 8D CB 6A 75 AB DC AE AE BB 3F 6D CA 03 El 67 1. Eju«Ü88» ?mê. ág
00000270 FA 2F 8D 9D A8 A0 CF EF 32 17 20 A8 93 45 F7 B1 ú/.." Ïï2. ""E÷±
00000280 43 AF CF C1 15 2C D6 A9 31 5C 6C 5F FF 81 30 52 CTA., OO1\1 \( \); OR
00000290 FF C6 96 09 D7 1D 41 D7 B8 96 11 BB 74 64 C9 7D ÿE-.×.A×.-.»tdÉ}
000002A0 04 3F 72 F6 3E E1 A3 D5 D7 A8 10 DA 38 0F D1 84 .?rö>á£Ő×".Ú8.Ñ"
000002B0 4A 56 1F E2 AC 50 A6 B3 E1 AF 4B FD 67 3F F9 13 JV.â-P; 'a Kýg?ù.
000002C0 89 57 B2 FC 1D B4 DC B1 A2 A6 DF 45 78 31 2E 16 %Wfü. ܱ0; BEx1..
000002D0 BD 07 4E FA A5 79 7E 2F 32 12 80 17 FA B6 8C 85 %.Nú¥y~/2.€.ú¶Œ...
000002E0 00 02 00 00
```

Figure 58

#### Case 2 – File size < 4KB

In this case, the file is partially encrypted. The ransomware encrypts 64 bytes, skips 192 bytes,

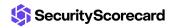

encrypts 64 bytes again, and so on.

```
1KB.exe.basta
Offset(h) 00 01 02 03 04 05 06 07 08 09 0A 0B 0C 0D 0E 0F
00000000 6C FE 7A E5 94 39 63 A1 A6 19 45 42 65 B3 1F 83
                    lbzå"9c; | .EBe'.f
00000010 F4 A2 25 4E 22 2F 62 E9 6A E2 19 5E 97 AF 91 40
                     ô¢%N"/béjâ.^- '@
00000020 5C 45 A0 96 2B 36 C6 69 1A 74 D3 EE 1A 73 71 F2
                     \E -+6Æi.tÓî.sqò
00000030 97 5C 44 08 E2 CF 2E 98 99 DC BF 57 DC E1 58 65 -\D.âï.~™Ü¿WÜáXe
AAAAAAAAAAAAA
00000100 35 08 A4 ED AB D6 81 C7 3B 8A 04 BA 65 2C 25 13 5.xi«Ö.C;Š.°e,%.
00000110 94 7B E4 A1 CE AD 9B D0 1F 6C 9F DA 66 7F 66 D0 "{ä;Î.>Đ.1ŸÚf.fĐ
00000120 3D 1A 54 D4 4F 95 A4 31 D6 FC FA 9F B3 AB F3 03 =.TÔO·×1ÖüúŸ³«ó.
00000130 15 1D B8 62 3F 9D 1B F0 DD 29 16 13 76 5E 19 FE ...b?..of)..v^.b
00000200 60 4D 0B 33 40 DF D4 98 1D 10 E1 C5 D3 0F AC 60 'M.3@BÔ"..áÅÓ.¬'
00000210 7A 99 98 45 35 75 AD 4E 24 37 49 5C 49 5E FE 45 z™~E5u.N$7I\I^bE
00000220 El 89 BE E4 08 EF FC 22 10 DA 62 Fl B5 A0 80 E7 át¾ä.ïü".Úbñu €c
00000230 AE BF 91 27 84 39 D5 BA 65 26 85 6A 52 FE CO 1B @¿''"9Õ°e&...jRþÀ.
```

Figure 59

#### Case 3 - File size > 4KB

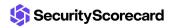

In this case, the file is partially encrypted. The ransomware encrypts 64 bytes, skips 128 bytes, encrypts 64 bytes again, and so on.

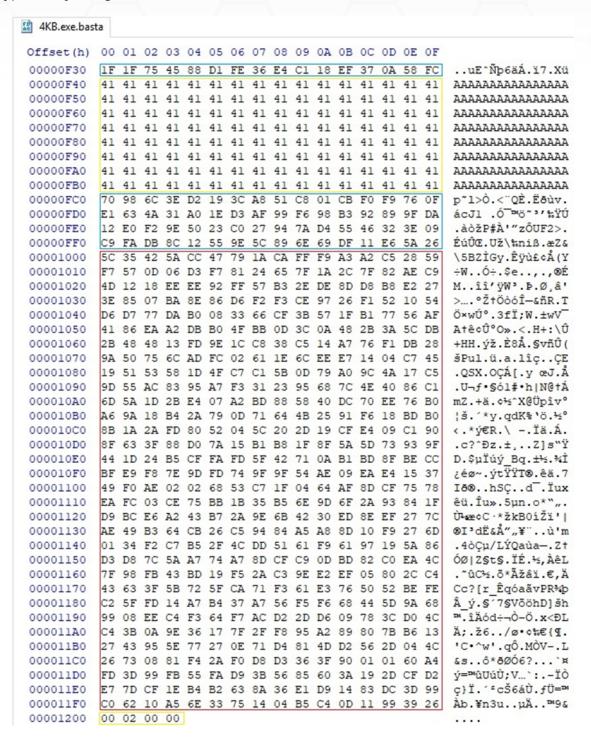

Figure 60

Finally, the ransomware tries to write the time spent during the execution and the total size of

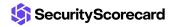

encrypted files to the console; however, it raises an error because the process was detached from its console:

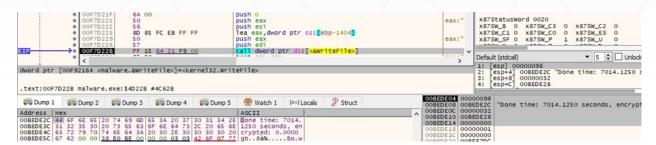

Figure 61

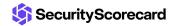

## **Indicators of Compromise**

#### **Black Basta Ransom Note**

readme.txt

#### Files created

%Temp%\fkdjsadasd.ico %Temp%\dlaksjdoiwq.jpg

#### **Processes spawned**

cmd.exe /c "C:\Windows\SysNative\vssadmin.exe delete shadows /all /quiet" cmd.exe /c "C:\Windows\System32\vssadmin.exe delete shadows /all /quiet"

#### Registry key created

HKEY\_CLASSES\_ROOT\.basta

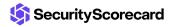